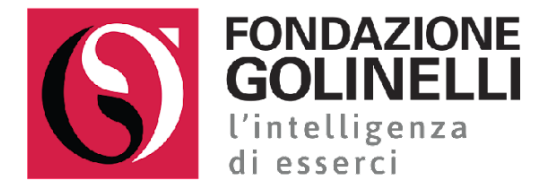

# **REALTÀ AUMENTATA TRA ANALOGICO E DIGITALE**

Target: max 25 insegnanti di **primarie e secondarie di I grado**

## **Abstract**

Il corso, adatto anche ai docenti meno esperti nell'uso delle tecnologie, propone piste di lavoro in modalità Byod per coinvolgere i ragazzi e le ragazze in attività di storytelling digitale e progettualità autentiche, partendo dalla creazione di oggetti 3D in realtà aumentata e favorendo un'interazione tra ambienti virtuali e reali. Inquadrando un cubo "magico" è possibile raccontare storie, dare fisicità a mondi bidimensionali trasformandoli in tridimensionali e rappresentare un mondo virtuale da tenere semplicemente in mano.

In una prima fase si sperimenta la creazione di oggetti in 3D, successivamente ci si dedica alla costruzione di storie digitali aumentate elaborando sceneggiature con il supporto di applicativi digitali. I/le partecipanti vengono divisi in piccoli gruppi per progettare e sperimentare attività didattiche immediatamente spendibili con la classe anche a distanza. Infine, l'ultimo incontro è dedicato alla presentazione di ciascun artefatto digitale.

### **Obiettivi**

- Conoscere alcuni strumenti per produrre oggetti multimediali e/o digitali in realtà aumentata.
- Acquisire i fondamenti di alcune pratiche didattiche innovative per introdurle nelle proprie documentazioni e proporne l'uso alla classe.
- Acquisire le conoscenze di base necessarie per inserire lo storytelling aumentato nel percorso didattico curricolare con modalità operative e laboratoriali.

### **Programma (contenuti e moduli) e metodologie**

Primo incontro: Tinkercad, ambienti digitali e introduzione a Cospaces

- Presentazione dell'ambiente digitale e delle attività.
- Creazione con Tinkercad di piccoli oggetti in 3D.
- Presentazione dell'ambiente Cospaces Edu e sperimentazioni sulle possibilità offerte dalla piattaforma.
- Programmare a blocchi con CoBlocks per far muovere i personaggi.

#### Secondo incontro: Merge Cube

- Cosa è il Merge Cube? Lavorare con il cubo olografico in classe.
- Come inserire gli oggetti di Tinkercad nel Merge Cube.
- Come rivestire il cubo e come lavorarci all'interno.
- Esercitazioni in piccoli gruppi per imparare ad utilizzare gli strumenti.

#### Terzo incontro: Narrare storie con Cospaces e Merge Cube

- Costruire e collegare scene con Cospaces.
- Esercitazioni guidate per creare uno storytelling digitale.
- Come creare classi e condividere con gli studenti il codice classe.
- Fare AR e VR in classe.

Quarto incontro: Progettazione per una didattica trasversale e inclusiva

- Condividere i progetti. Utilizzare estensioni e siti internet per lavorare in Cospaces.
- Sperimentazione e ideazione di attività didattiche (in piccoli gruppi).

## Incontro di supporto e approfondimento

 Incontro dedicato a un confronto diretto tra corsisti e formatori allo scopo di analizzare e perfezionare la progettazione didattica per raggiungere gli obiettivi prefissati all'inizio del corso.

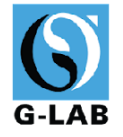